A prototypical Parser Visualizer instance

## General View

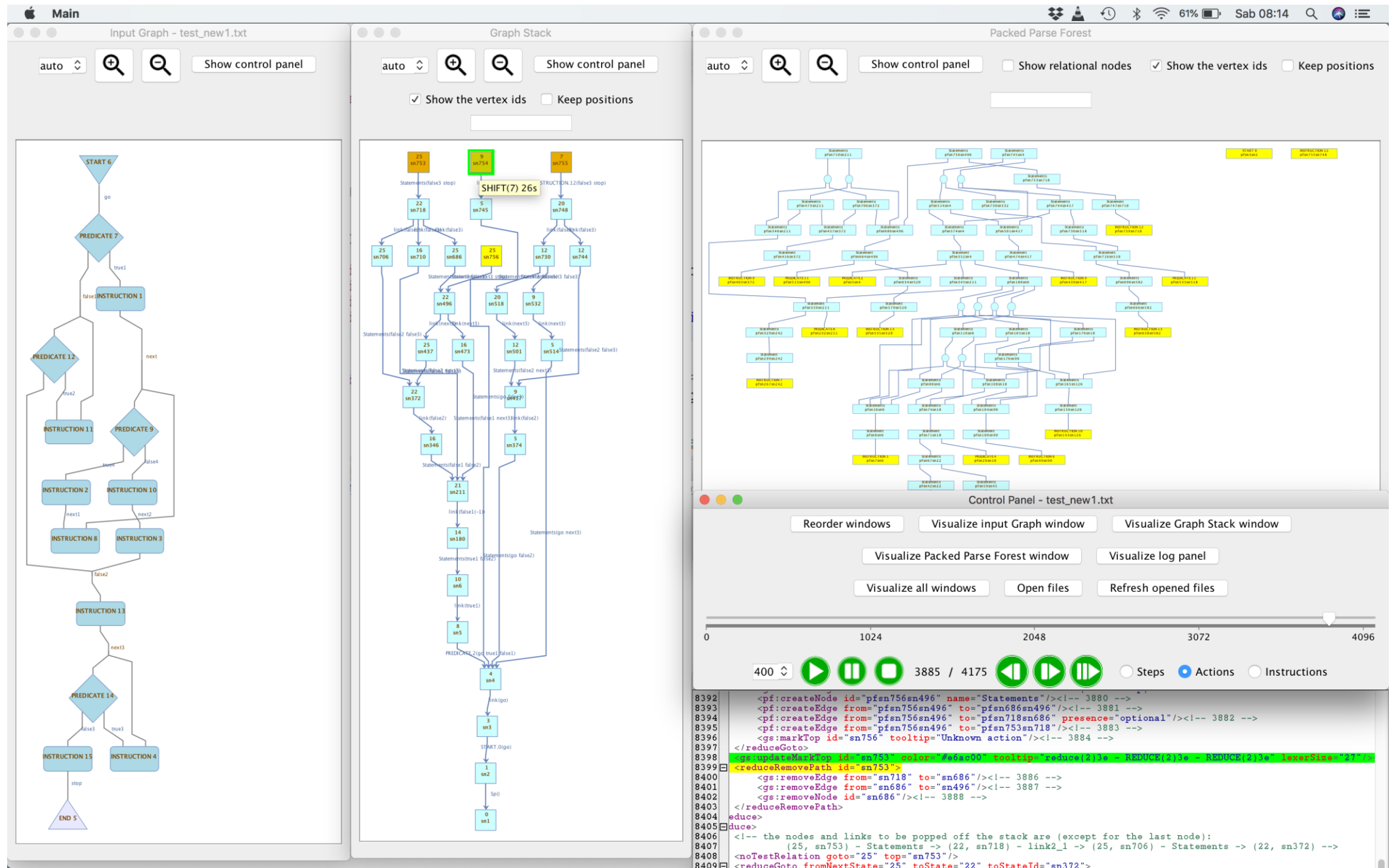

## Clicking on a GSS node (highlighted elements are in green)

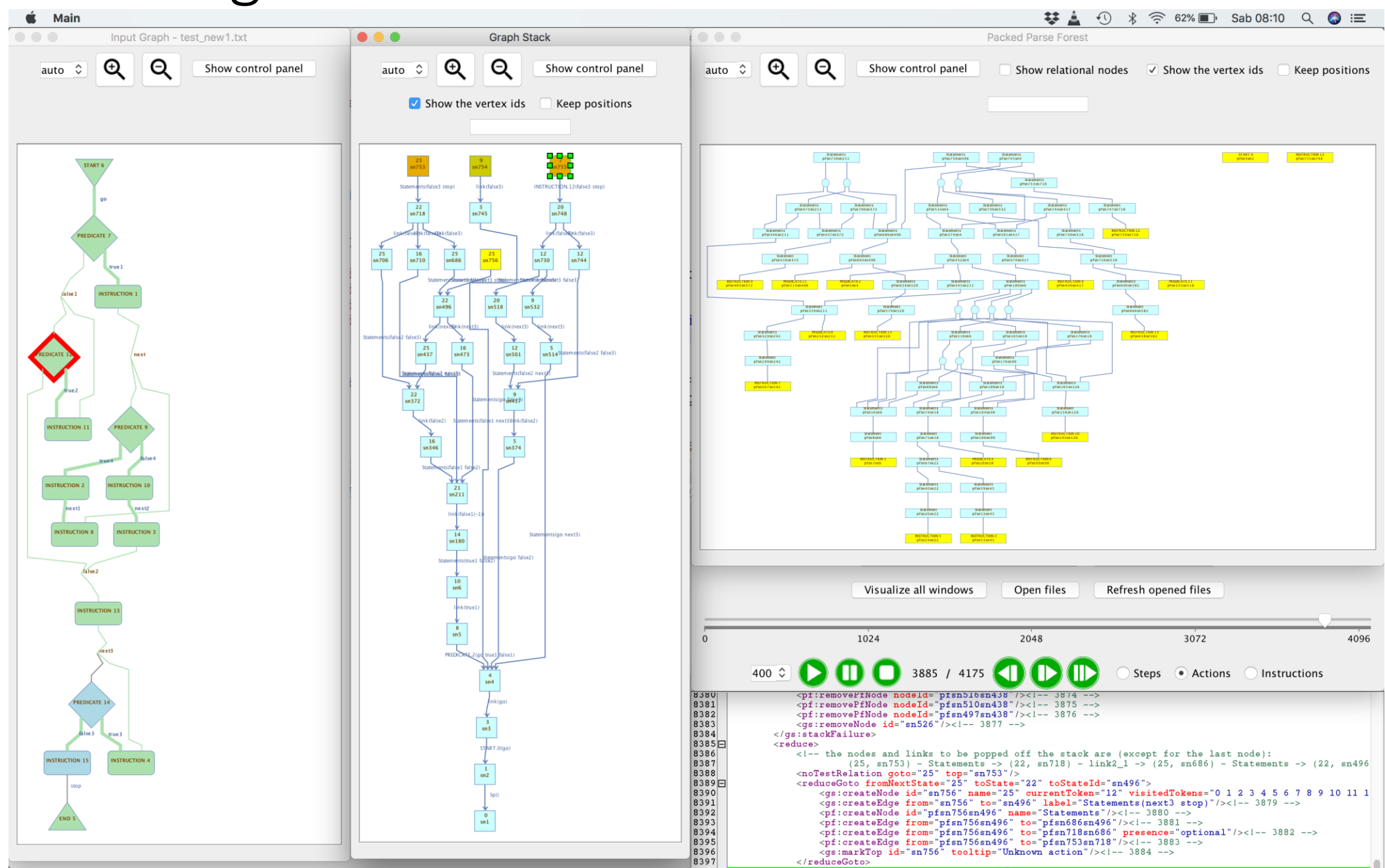

## Clicking on a GSS edge

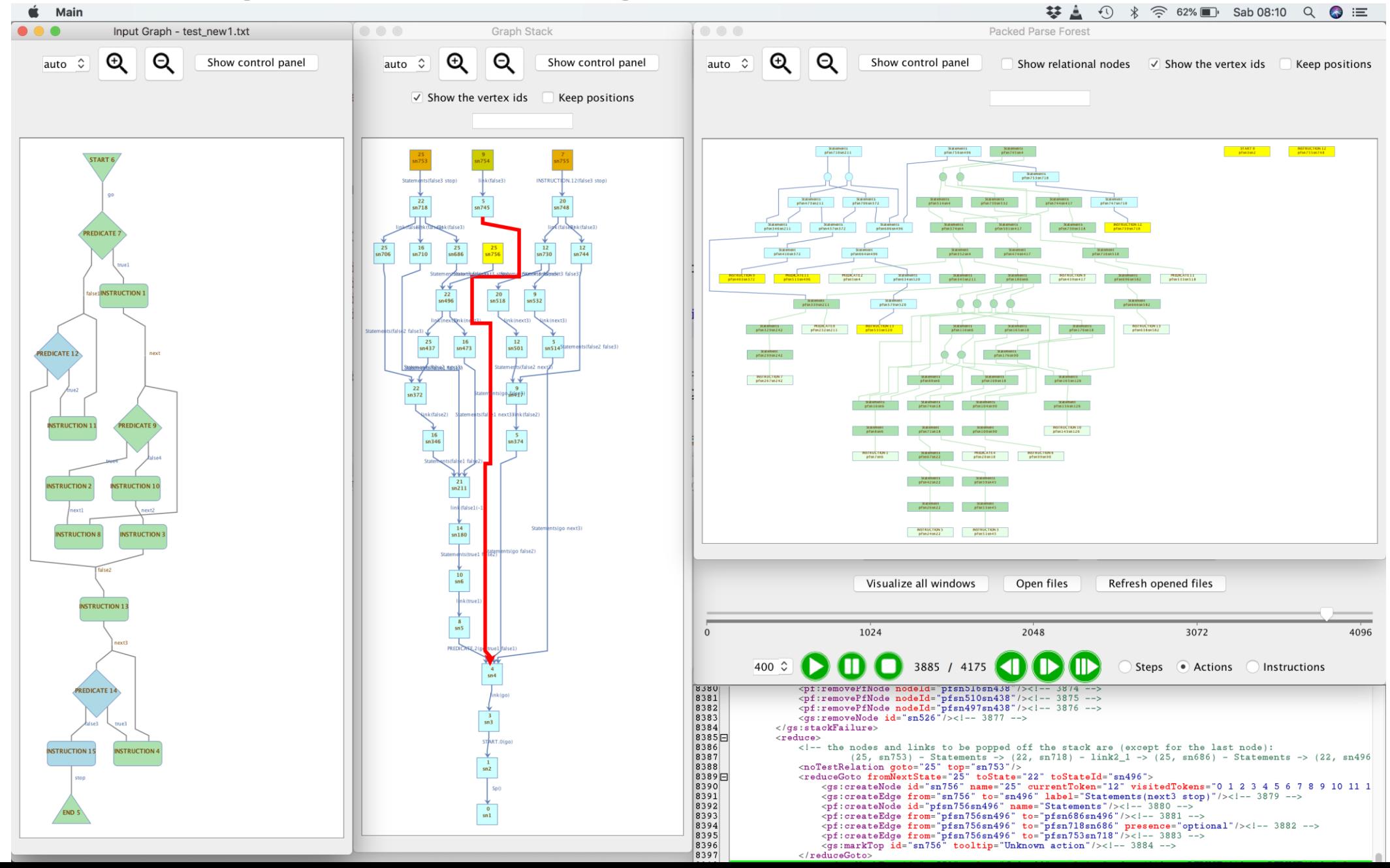

## Clicking on a Parse Forest Node

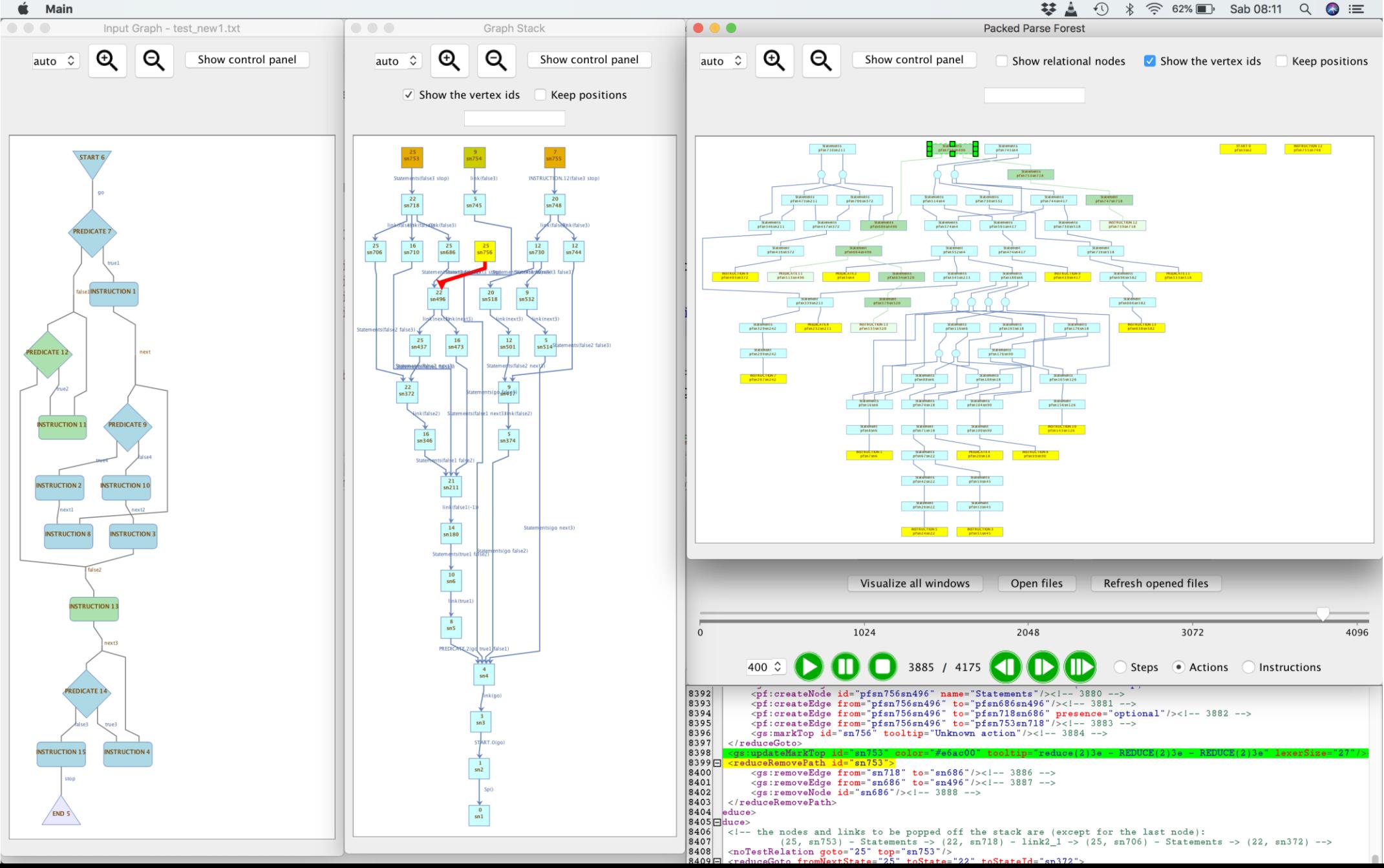